## **Quick Enterprise Stencil**

Quick Enterprise is one of eVSM's Quick Stencils and supports enterprise level value stream mapping of supply chains and logistics. It provides *easy, fast, and focused* mapping as shown below:

Quick Enterprise is actually a compatible set of 3 stencils as shown below.

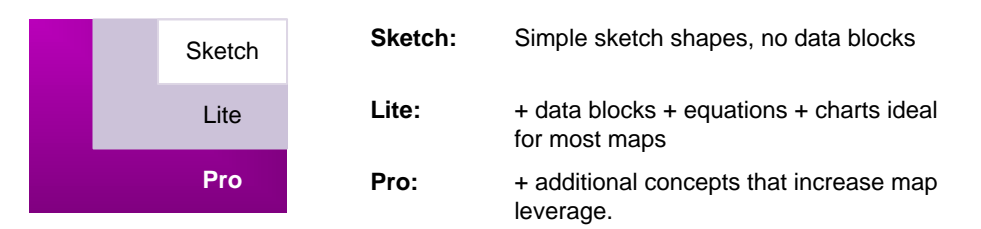

Quick stencils are popular because of their capability and also because of the excellent deployment materials available. These include example maps, publications, and learning options.

4x mapping speed and "what-if analysis" with a well designed set of icons, variables, macro shapes, equations, and charts.

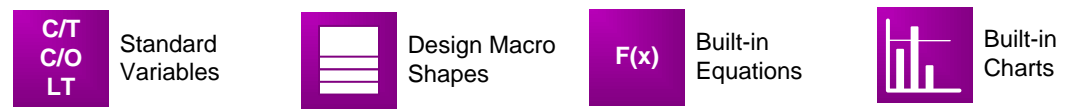

The technical concepts addressed by the Quick Enterprise stencil are shown below.

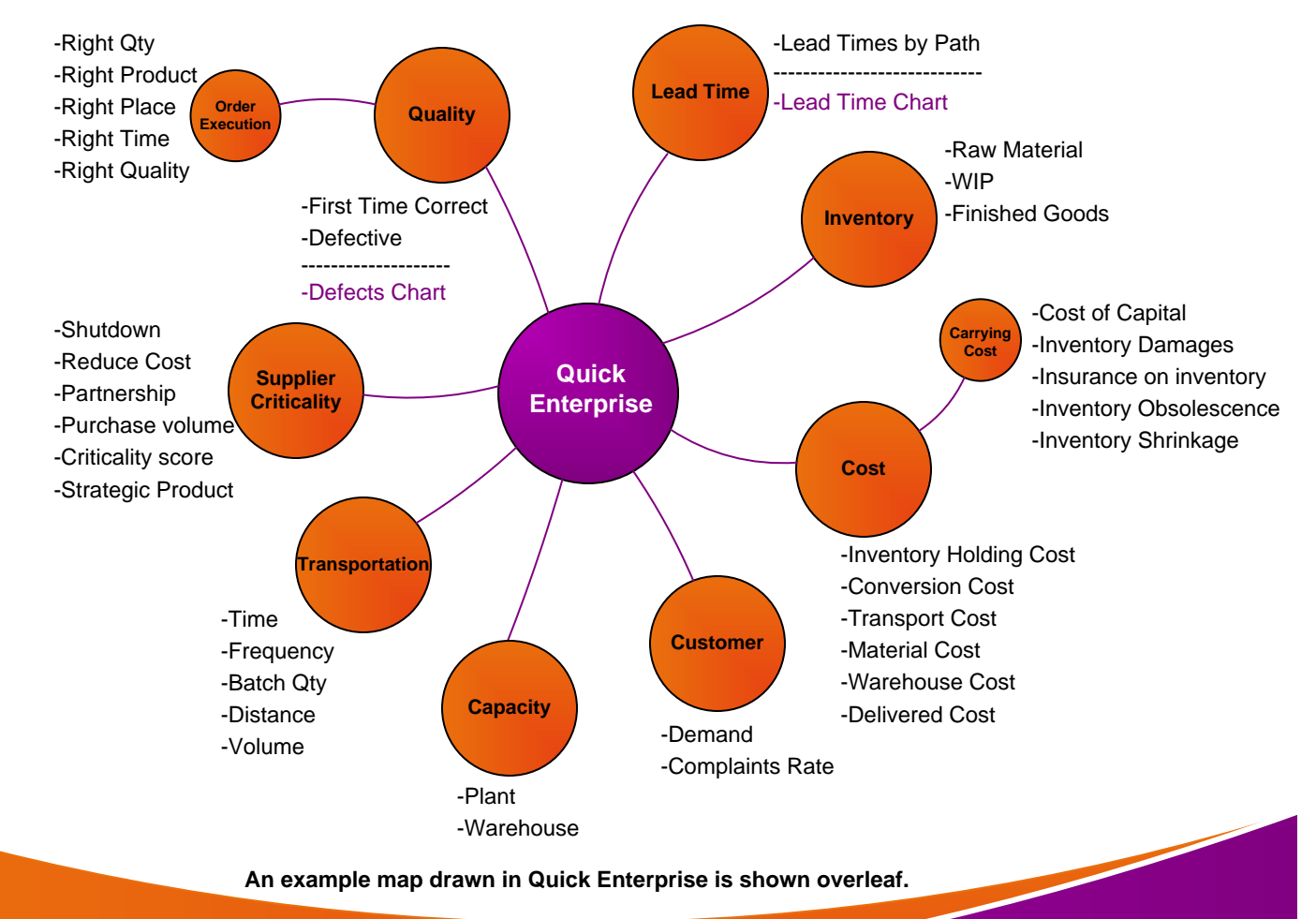

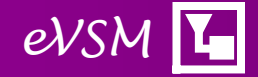

**Fo**

**Fa**

**st E**

**a** <u>ທ</u> **y**

eVSM Data QuickEnterp 6.31.0084.0

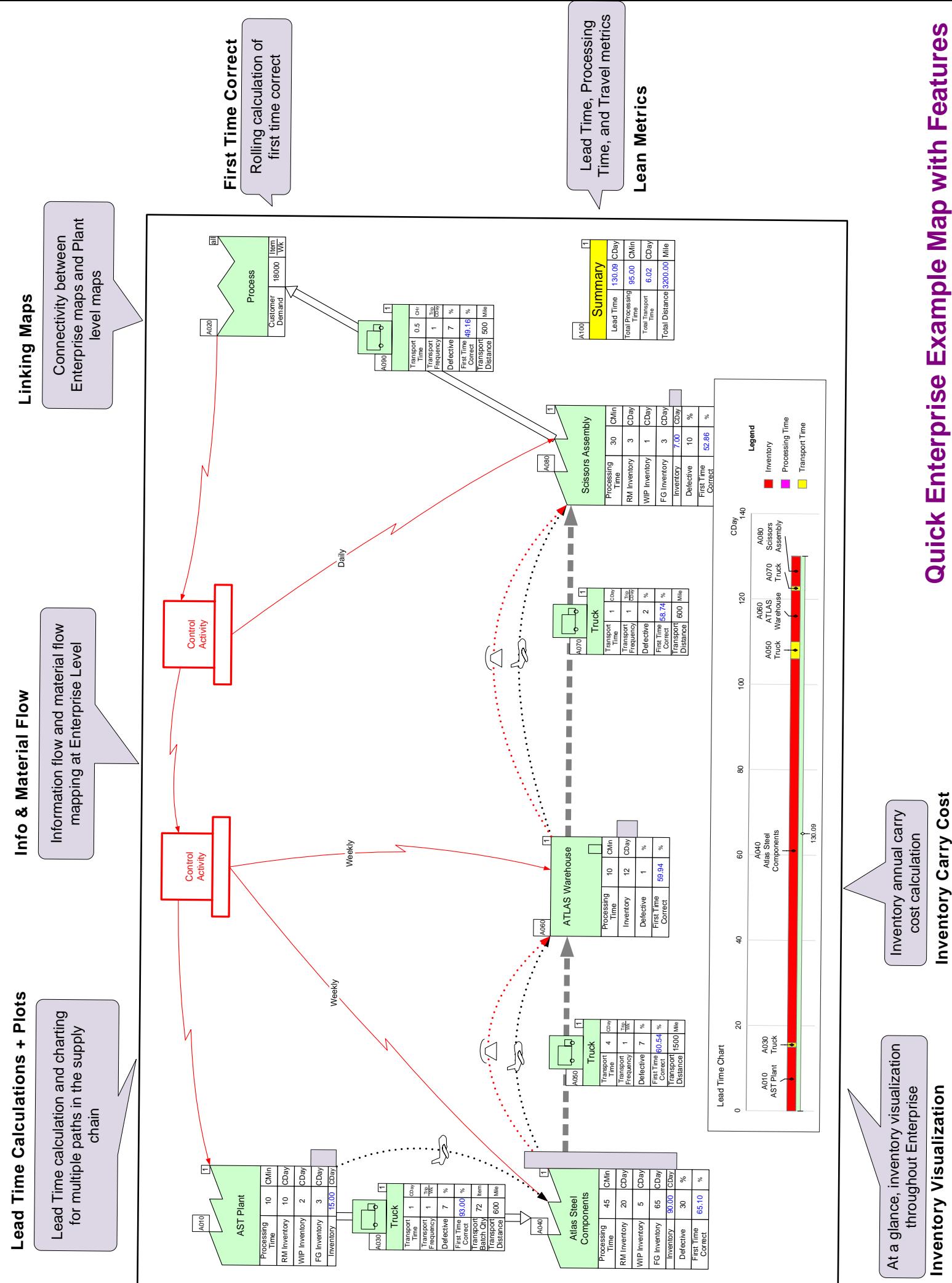